## Package 'eventstream'

October 13, 2022

Type Package

Title Streaming Events and their Early Classification

Version 0.1.1

Maintainer Sevvandi Kandanaarachchi <sevvandik@gmail.com>

Description Implements event extraction and early classification of events in data streams in R. It has the functionality to generate 2-dimensional data streams with events belonging to 2 classes. These events can be extracted and features computed. The event features extracted from incomplete-events can be classified using a partial-observations-classifier (Kandanaarachchi et al. 2018) [<doi:10.1371/journal.pone.0236331>](https://doi.org/10.1371/journal.pone.0236331).

License MIT + file LICENSE

Encoding UTF-8

LazyData true

Imports abind, tensorA, glmnet, dbscan, MASS, changepoint, dplyr

URL <https://sevvandi.github.io/eventstream/index.html>

RoxygenNote 7.1.2

Suggests knitr, rmarkdown

**Depends** R  $(>= 3.4.0)$ 

NeedsCompilation no

Author Sevvandi Kandanaarachchi [aut, cre]

(<<https://orcid.org/0000-0002-0337-0395>>)

Repository CRAN

Date/Publication 2022-05-16 08:10:02 UTC

## R topics documented:

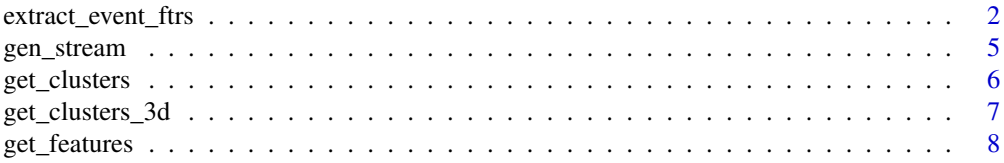

<span id="page-1-0"></span>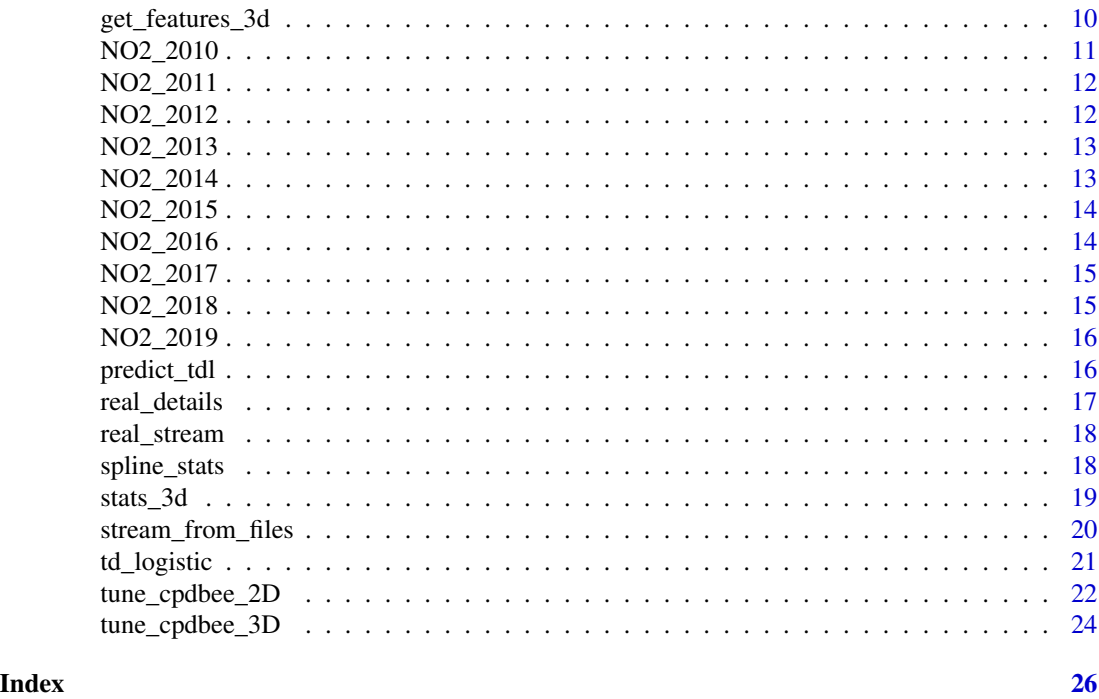

extract\_event\_ftrs *Extracts events from a data stream and computes event features.*

## Description

This function extracts events from a 2D or 3D data stream and computes a set of 30 features for 2D streams and 13 features for 3D streams, by using a moving window. 2D data streams with class labels can be generated by using the function gen\_stream. To get the class labels of the extracted events for the supervised setting, the event position is matched with the details of the events, which is part of the output of the gen\_stream function.

## Usage

```
extract_event_ftrs(
  stream,
  supervised = FALSE,
  details = NULL,
  win\_size = 200,step_size = 20,
  thres = 0.95,
  folder = NULL,
  vis = FALSE,
  tt = 10,epsilon = 5,
  minPts = 10,
```
rolling = TRUE  $\lambda$ 

## Arguments

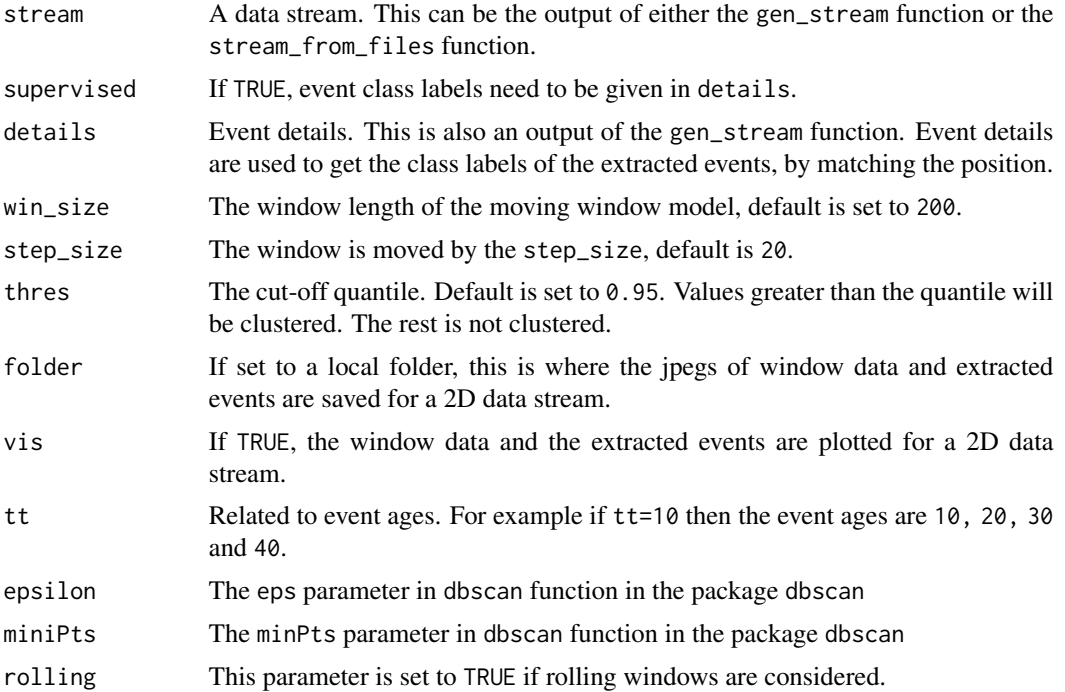

#### Value

An Nx22x4 array is returned for 2D data streams and an Nx13x4 array for 3D data streams. Here N is the total number of events extracted from all windows. The second dimension has m features and the class label for the supervised setting. The third dimension has 4 different event ages : tt, 2tt, 3tt, 4tt. For example, the element at [10,6,3] has the 6th feature, of the 10th extracted event when the age of the event is 3tt. The features for 2D streams are listed below. For 3D streams the features cluster\_id, pixels, length, width, height, total\_value, l2w\_ratio, centroid\_x, centroid\_y, centroid\_z, mean, std\_dev and sd\_from\_global\_mean are computed.

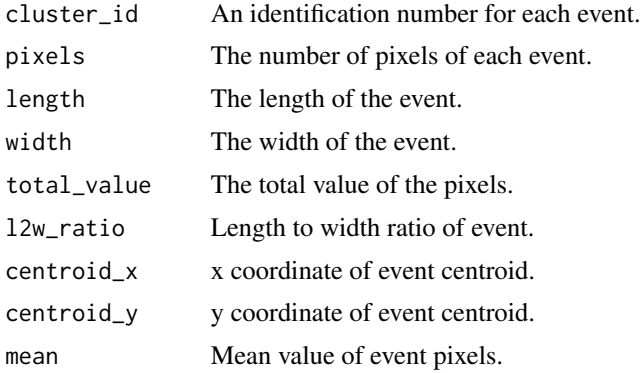

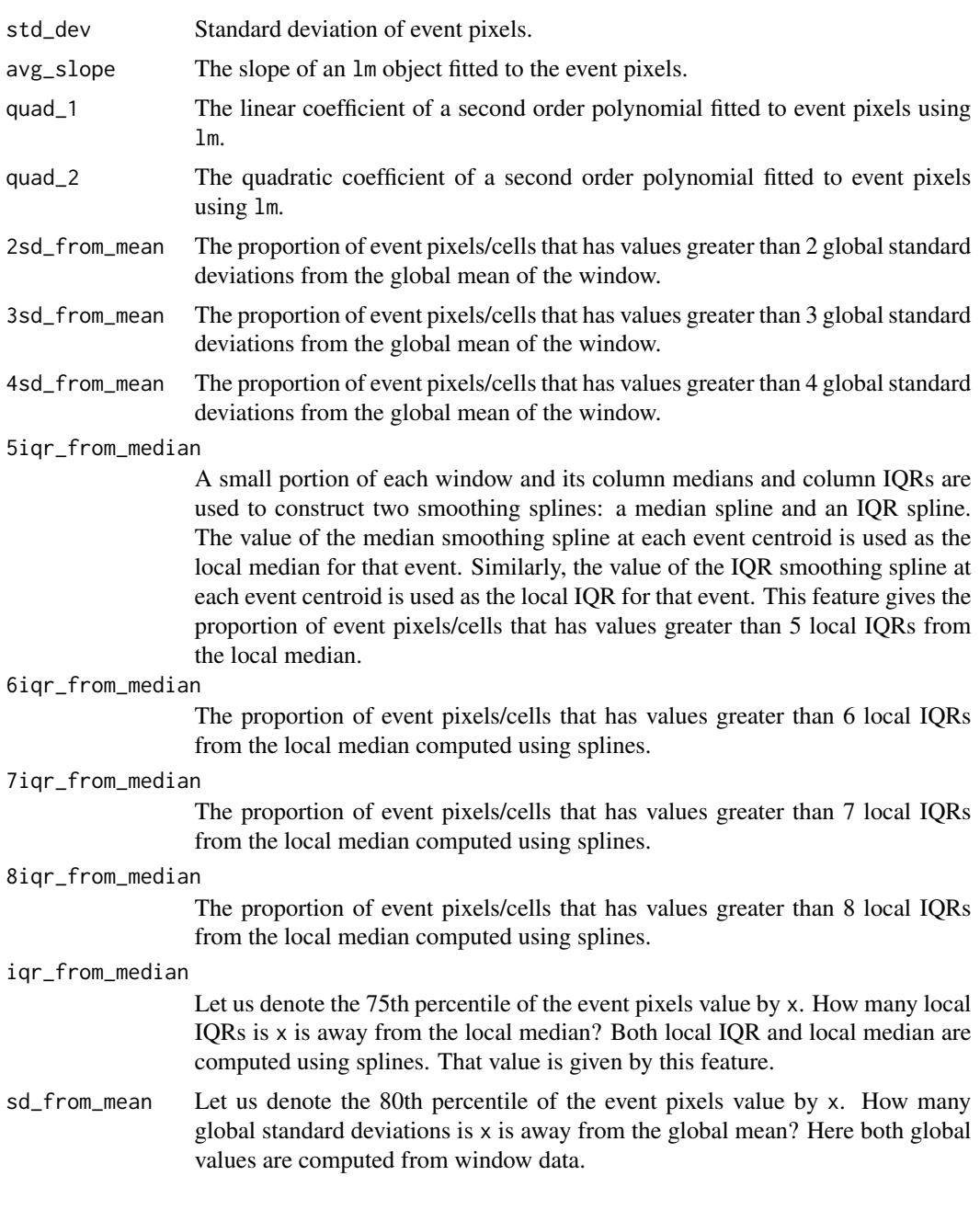

## Examples

```
# 2D data stream example
out <- gen_stream(1, sd=15)
zz <- as.matrix(out$data)
features <- extract_event_ftrs(zz, supervised=TRUE, details = out$details)
features
```
# 3D data stream example

## <span id="page-4-0"></span>gen\_stream 5

```
set.seed(1)
arr <- array(rnorm(12000),dim=c(40,25,30))
arr[25:33,12:20, 20:23] <- 10
# getting events
ftrs <- extract_event_ftrs(arr, supervised=FALSE, win_size=10, step_size = 2, tt=2, thres=0.985)
ftrs
```
<span id="page-4-1"></span>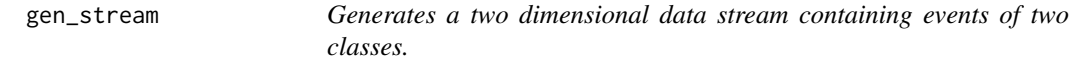

## Description

This function generates a two-dimensional data stream containing events of two classes. The data stream can be saved as separate files with images by specifying the argument folder.

#### Usage

```
gen_stream(
  n,
  folder = NULL,
  sd = 1,
  vis = FALSE,
  muAB = c(4, 3),sdAB = c(2, 3)\mathcal{L}
```
## Arguments

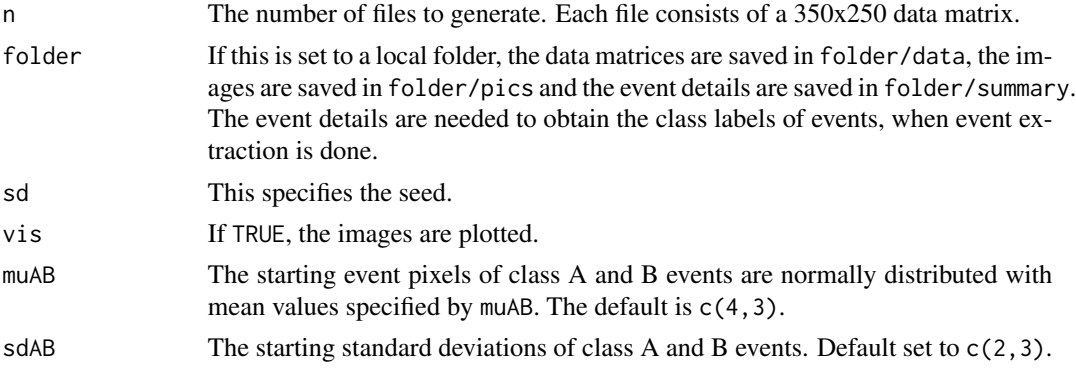

## Details

There are events of two classes in the data matrices : A and B. Events of class A have only one shape while events of class B have three different shapes, including class A's shape. This was motivated from a real world example. The details of events of each class are given below.

<span id="page-5-0"></span>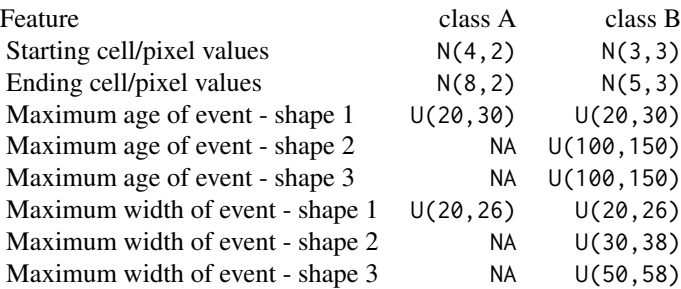

## Value

A list with following components:

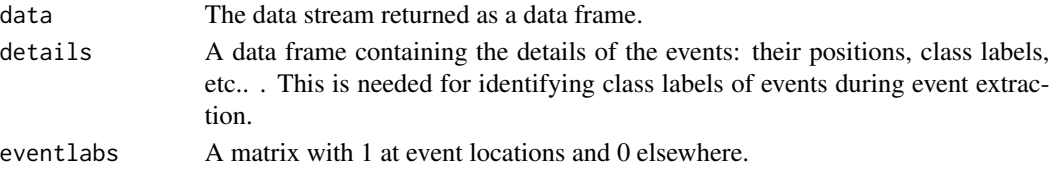

## See Also

[stream\\_from\\_files](#page-19-1).

## Examples

```
out <- gen_stream(1, sd=15)
zz <- as.matrix(out$data)
image(1:nrow(zz), 1:ncol(zz),zz, xlab="Time", ylab="Location")
```
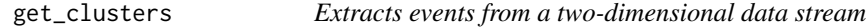

## Description

This function extracts events from a two-dimensional (1 spatial x 1 time) data stream.

## Usage

```
get_clusters(
  dat,
  filename = NULL,
  thres = 0.95,
  vis = FALSE,
  epsilon = 5,
  minifts = 10,rolling = TRUE
\mathcal{L}
```
## <span id="page-6-0"></span>Arguments

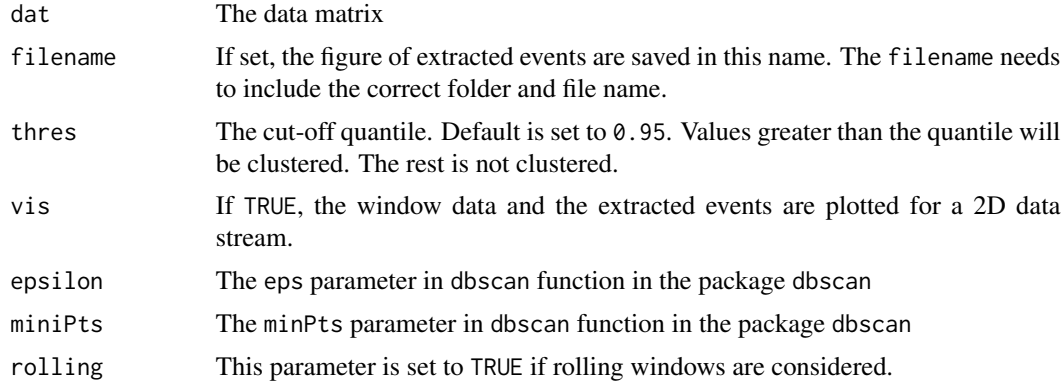

## Value

A list with following components

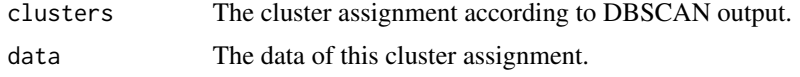

## Examples

out <- gen\_stream(2, sd=15) zz <- as.matrix(out\$data) clst <- get\_clusters(zz, vis=TRUE)

get\_clusters\_3d *Extracts events from a three-dimensional data stream*

## Description

This function extracts events from a three-dimensional (2D spatial x 1D time) data stream.

## Usage

```
get_{\text{clusters\_3d(data, thres = 0.95, epsilon = 3, miniPts = 15)}
```
## Arguments

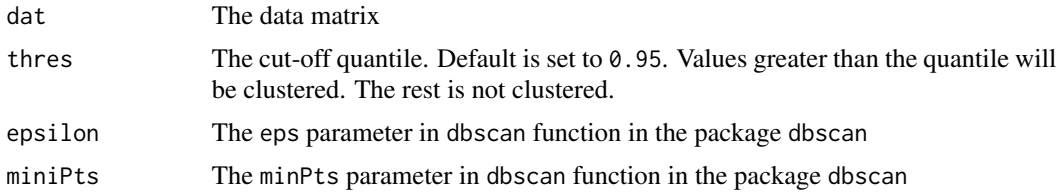

## <span id="page-7-0"></span>Value

A list with following components

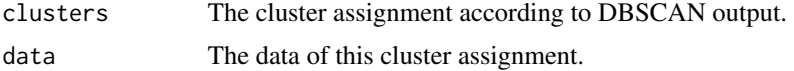

## Examples

```
set.seed(1)
arr <- array(rnorm(12000),dim=c(40,25,30))
arr[25:33,12:20, 20:23] <- 10
# getting events
out <- get_clusters_3d(arr, thres=0.985)
# plots
oldpar <- par(mfrow=c(1,3))
plot(out$data[,c(1,2)], xlab="x", ylab="y", col=as.factor(out$clusters$cluster))
plot(out$data[,c(1,3)], xlab="x", ylab="z",col=as.factor(out$clusters$cluster))
plot(out$data[,c(2,3)], xlab="y", ylab="z",col=as.factor(out$clusters$cluster))
par(oldpar)
```
get\_features *Computes event-features*

#### Description

This function computes event features of 2D events.

## Usage

```
get_features(
  dat.xyz,
  res.cluster,
  normal.stats.splines,
  win\_size = 200,tt = 10\mathcal{L}
```
## Arguments

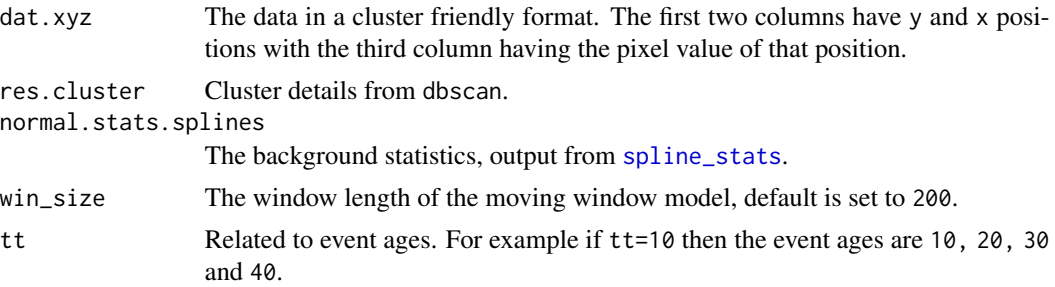

## get\_features 9

## Value

An Nx22x4 array is returned for 2D data streams and an Nx13x4 array for 3D data streams. Here N is the total number of events extracted from all windows. The second dimension has m features and the class label for the supervised setting. The third dimension has 4 different event ages : tt, 2tt, 3tt, 4tt. For example, the element at [10,6,3] has the 6th feature, of the 10th extracted event when the age of the event is 3tt. The features for 2D streams are listed below. For 3D streams the features cluster\_id, pixels, length, width, height, total\_value, l2w\_ratio, centroid\_x, centroid\_y, centroid\_z, mean, std\_dev and sd\_from\_global\_mean are computed.

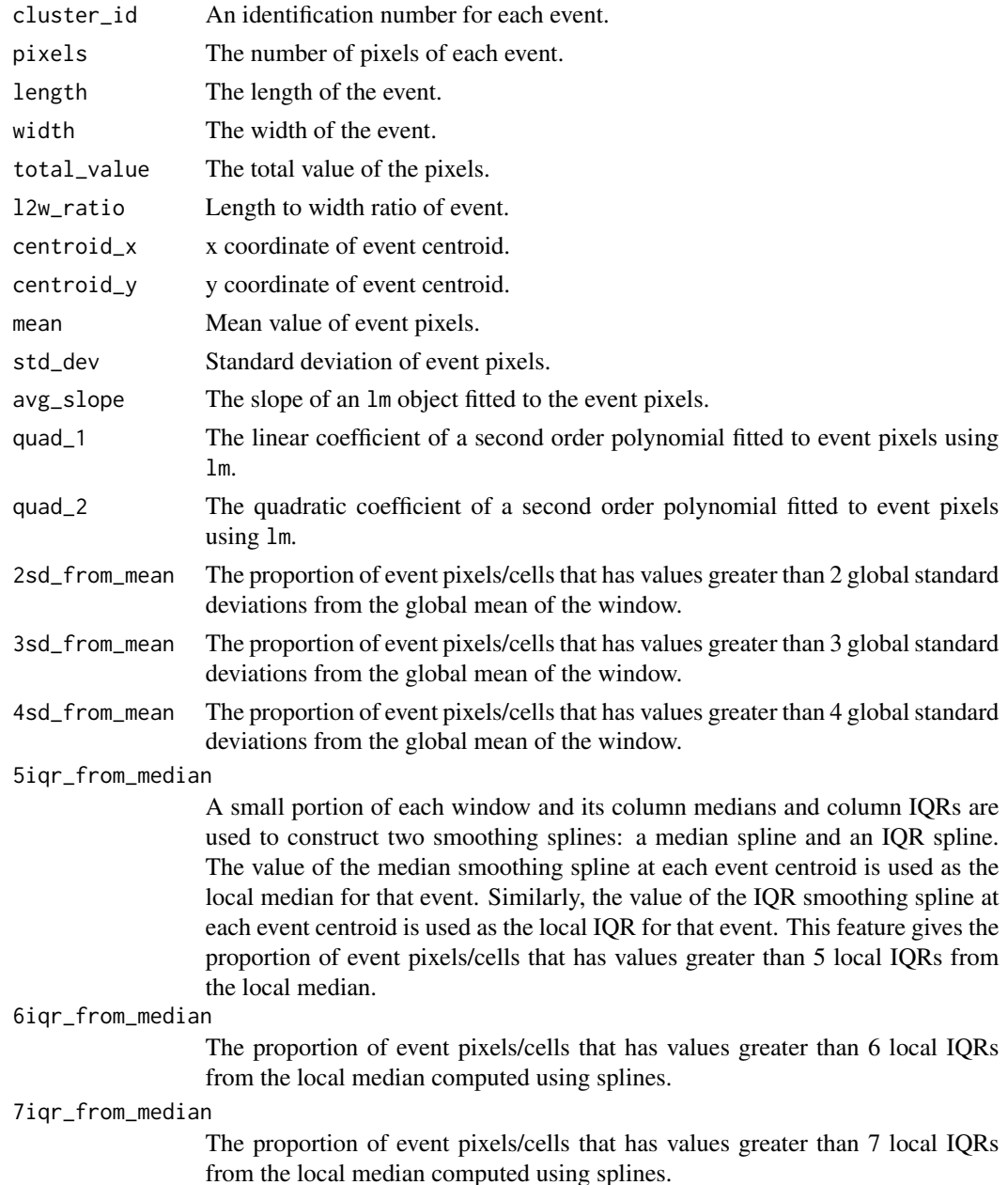

<span id="page-9-0"></span>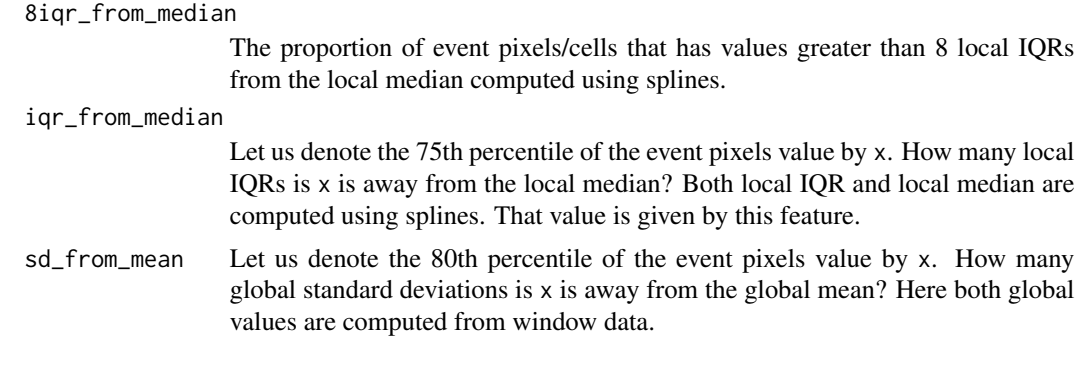

## Examples

```
out <- gen_stream(1, sd=15)
zz <- as.matrix(out$data)
clst <- get_clusters(zz, vis=TRUE)
sstats <- spline_stats(zz[1:100,])
ftrs <- get_features(clst$data, clst$clusters$cluster, sstats)
```
get\_features\_3d *Computes event-features*

## Description

This function computes event features of 3D events.

### Usage

```
get_features_3d(dat.xyz, res.cluster, normal.stats, win_size, tt)
```
## Arguments

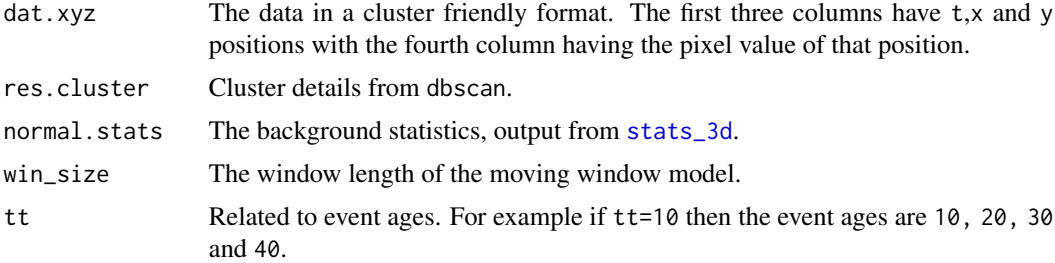

#### Value

An Nx22x4 array is returned. Here N is the total number of events extracted in all windows. The second dimension has 30 features and the class label for the supervised setting. The third dimension has 4 different event ages : tt, 2tt, 3tt, 4tt. For example, the element at [10,6,3] has the 6th feature, of the 10th extracted event when the age of the event is 3tt. The features are listed below:

<span id="page-10-0"></span>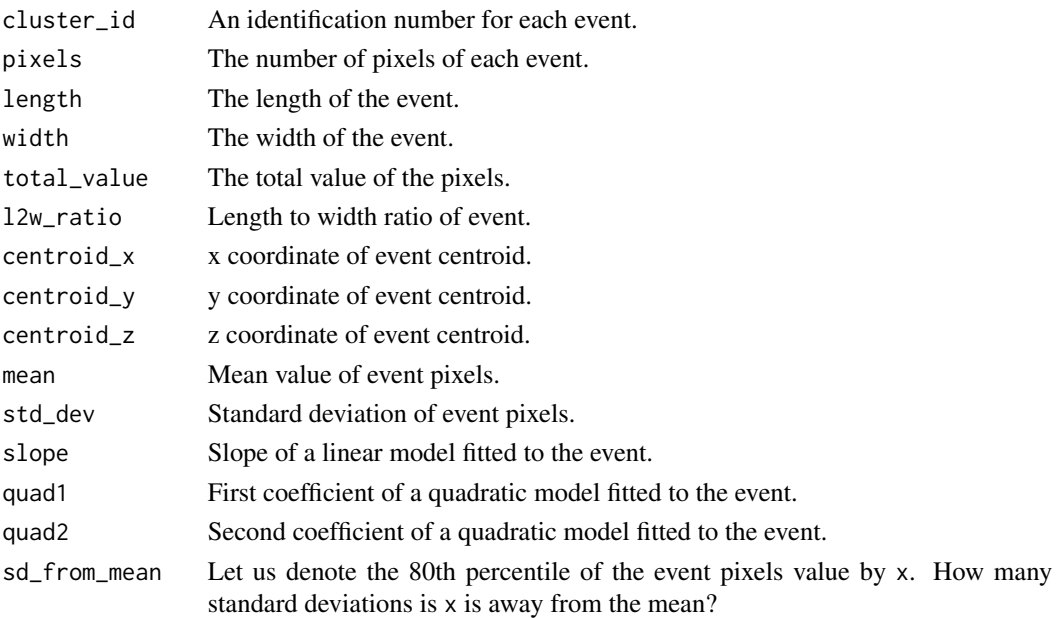

## Examples

```
set.seed(1)
arr <- array(rnorm(12000),dim=c(40,25,30))
arr[25:33,12:20, 20:23] <- 10
# getting events
out <- get_clusters_3d(arr, thres=0.985)
mean_sd <- stats_3d(arr[1:20,1:6,1:8])
ftrs <- get_features_3d(out$data, out$cluster$cluster, mean_sd, win_size=40, tt=2 )
```
NO2\_2010 *A dataset containing NO2 data for 2010*

## Description

This dataset contains smoothed NO2 data from March to September 2010

## Usage

NO2\_2010

## Format

- Dimension 1 Each NO2\_2010[t,, ] contains NO2 data for a given month with t=1 corresponding to March and t=7 corresponding to September
- Dimensions 2,3 Each NO2\_2010[, x, y] contains NO2 concentration for a given position in the world map.

#### <span id="page-11-0"></span>Source

```
https://neo.gsfc.nasa.gov/
```
NO2\_2011 *A dataset containing NO2 data for 2011*

#### Description

This dataset contains smoothed NO2 data from March to September 2011

#### Usage

NO2\_2011

## Format

An array of 4 x 179 x 360 dimensions.

- Dimension 1 Each NO2\_2011[t,, ] contains NO2 data for a given month with t=1 corresponding to March and t=7 corresponding to September
- **Dimensions 2,3** Each NO2\_2011[, $x$ , y] contains NO2 concentration for a given position in the world map.

#### Source

<https://neo.gsfc.nasa.gov/>

NO2\_2012 *A dataset containing NO2 data for 2012*

## Description

This dataset contains smoothed NO2 data from March to September 2012

#### Usage

NO2\_2012

## Format

- Dimension 1 Each NO2\_2012[t, , ] contains NO2 data for a given month with t=1 corresponding to March and t=7 corresponding to September
- Dimensions 2,3 Each NO2\_2012[, x, y] contains NO2 concentration for a given position in the world map.

## <span id="page-12-0"></span>NO2\_2013 13

#### Source

<https://neo.gsfc.nasa.gov/>

NO2\_2013 *A dataset containing NO2 data for 2013*

#### Description

This dataset contains smoothed NO2 data from March to September 2013

#### Usage

NO2\_2013

## Format

An array of 4 x 179 x 360 dimensions.

- Dimension 1 Each NO2\_2013[t,,] contains NO2 data for a given month with t=1 corresponding to March and t=7 corresponding to September
- **Dimensions 2,3** Each NO2\_2013[, x, y] contains NO2 concentration for a given position in the world map.

#### Source

<https://neo.gsfc.nasa.gov/>

NO2\_2014 *A dataset containing NO2 data for 2014*

## Description

This dataset contains smoothed NO2 data from March to September 2014

#### Usage

NO2\_2014

## Format

- Dimension 1 Each NO2\_2014[t,, ] contains NO2 data for a given month with t=1 corresponding to March and t=7 corresponding to September
- Dimensions 2,3 Each NO2\_2014[ ,x, y] contains NO2 concentration for a given position in the world map.

#### <span id="page-13-0"></span>Source

<https://neo.gsfc.nasa.gov/>

NO2\_2015 *A dataset containing NO2 data for 2015*

#### Description

This dataset contains smoothed NO2 data from March to September 2015

#### Usage

NO2\_2015

## Format

An array of 4 x 179 x 360 dimensions.

- Dimension 1 Each NO2\_2015[t,, ] contains NO2 data for a given month with t=1 corresponding to March and t=7 corresponding to September
- **Dimensions 2,3** Each NO2\_2015[, $x$ ,  $y$ ] contains NO2 concentration for a given position in the world map.

#### Source

<https://neo.gsfc.nasa.gov/>

NO2\_2016 *A dataset containing NO2 data for 2016*

## Description

This dataset contains smoothed NO2 data from March to September 2016

#### Usage

NO2\_2016

## Format

- Dimension 1 Each NO2\_2016[t, , ] contains NO2 data for a given month with t=1 corresponding to March and t=7 corresponding to September
- Dimensions 2,3 Each NO2\_2016[ ,x, y] contains NO2 concentration for a given position in the world map.

## <span id="page-14-0"></span>NO2\_2017 15

#### Source

<https://neo.gsfc.nasa.gov/>

NO2\_2017 *A dataset containing NO2 data for 2017*

#### Description

This dataset contains smoothed NO2 data from March to September 2017

#### Usage

NO2\_2017

## Format

An array of 4 x 179 x 360 dimensions.

- Dimension 1 Each NO2\_2017[t,, ] contains NO2 data for a given month with t=1 corresponding to March and t=7 corresponding to September
- **Dimensions 2,3** Each NO2\_2017[, x, y] contains NO2 concentration for a given position in the world map.

#### Source

<https://neo.gsfc.nasa.gov/>

NO2\_2018 *A dataset containing NO2 data for 2018*

## Description

This dataset contains smoothed NO2 data from March to September 2018

#### Usage

NO2\_2018

## Format

- Dimension 1 Each NO2\_2018[t, , ] contains NO2 data for a given month with t=1 corresponding to March and t=7 corresponding to September
- Dimensions 2,3 Each NO2\_2018[ , x, y] contains NO2 concentration for a given position in the world map.

## <span id="page-15-0"></span>Source

<https://neo.gsfc.nasa.gov/>

NO2\_2019 *A dataset containing NO2 data for 2019*

## Description

This dataset contains smoothed NO2 data from March to September 2019

## Usage

NO2\_2019

## Format

An array of 4 x 179 x 360 dimensions.

- Dimension 1 Each NO2\_2019[t,, ] contains NO2 data for a given month with t=1 corresponding to March and t=7 corresponding to September
- Dimensions 2,3 Each NO2\_2019[ , x, y] contains NO2 concentration for a given position in the world map.

#### Source

<https://neo.gsfc.nasa.gov/>

<span id="page-15-1"></span>predict\_tdl *Prediction with incomplete-event-classifier*

#### Description

Predicts using the incomplete-event-classifier.

#### Usage

predict\_tdl(model, t, X, probs = FALSE)

## Arguments

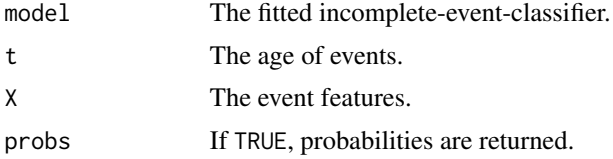

<span id="page-16-0"></span>real\_details 17

## Value

The predicted values using the model object. If prob = TRUE, then the probabilities are returned.

## Examples

```
# Generate data
N < - 1000t <- sort(rep(1:10, N))
set.seed(821)
for(kk in 1:10){
  if(kk==1){
     X \leftarrow seq(-11, 9, length=N)}else{
     temp <- seq((-11-kk+1),(9-kk+1),length=N)
     X \leftarrow c(X, temp)}
}
real.a.0 <- seq(2, 20, by=2)real.a.1 <- rep(2,10)
Zstar <-real.a.0[t] + real.a.1[t]*X + rlogis(N, scale=0.5)
Z \leftarrow 1*(Zstar > 0)# Plot data for t=1 and t=8
oldpar <- par(mfrow=c(1,2))
plot(X[t==1],Z[t==1], main="t=1 data")
abline(v=-1, lty=2)
plot(X[t==8],Z[t==8],main="t=8 data")
abline(v=-8, lty=2)
par(oldpar)
# Fit model
train_inds <- c()
for(i in 0:9){train_inds <- c(train_inds, i*N + 2*(1:499))}
model_td <- td_logistic(t[train_inds],X[train_inds],Z[train_inds])
# Prediction
preds <- predict_tdl(model_td,t[-train_inds],X[-train_inds] )
sum(preds==Z[-train_inds])/length(preds)
```
real\_details *A dataset containing the details of class A events in the dataset real\_stream.*

#### Description

This dataset contains the location of class A events in the real\_stream dataset. This can be used for classifying the events in real\_stream.

#### Usage

real\_details

### Format

A data frame with 4 rows and 3 variables:

filename Orignal file name class class of event, A or B file\_x y coordinate of file, relating to the location of event file\_y x coordinate of file, relating to the start time of event stream\_x x coordinate of real\_stream, relating to the start time of event

stream\_y y coordinate of real\_stream, relating to the location of event

real\_stream *A data stream from a real world application*

## Description

A dataset containing fibre optic cable signals. A pulse is periodically sent through the cable and this results in a data matrix where each horizontal row (real\_stream[x, ]) gives the strength of the signal at a fixed location x, and each vertical column (real\_stream[ ,t]) gives the strength of the signal along the cable at a fixed time t.

#### Usage

real\_stream

## Format

A matrix with 587 rows and 379 columns.

<span id="page-17-1"></span>spline\_stats *Computes background quantities using splines*

## Description

This function computes 4 splines, from median, iqr, mean and standard deviation values.

#### Usage

spline\_stats(dat)

<span id="page-17-0"></span>

#### <span id="page-18-0"></span>stats\_3d 19

## Arguments

dat The data matrix

## Value

A list with following components

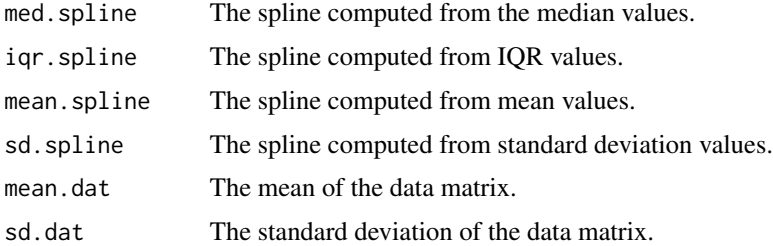

## Examples

```
out <- gen_stream(1, sd=15)
zz <- as.matrix(out$data)
sstats <- spline_stats(zz[1:100,])
oldpar <- par(mfrow=c(2,1))
image(1:ncol(zz), 1:nrow(zz),t(zz), xlab="Location", ylab="Time" )
plot(sstats[[1]], type="l")
par(oldpar)
```
<span id="page-18-1"></span>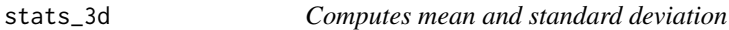

## Description

This function is used for 3D event extraction and feature computation.

## Usage

```
stats_3d(dat)
```
#### Arguments

dat The data array

## Value

A list with following components

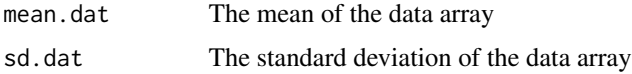

## Examples

```
set.seed(1)
arr <- array(rnorm(12000),dim=c(40,25,30))
arr[25:33,12:20, 20:23] <- 10
mean_sd <- stats_3d(arr[1:20,1:6,1:8])
mean_sd
```
<span id="page-19-1"></span>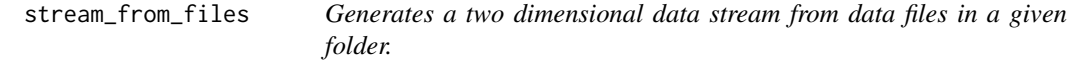

## Description

Generates a two dimensional data stream from data files in a given folder.

## Usage

```
stream_from_files(folder)
```
#### Arguments

folder The folder with the data files.

## See Also

[gen\\_stream](#page-4-1).

## Examples

```
## Not run:
folder <- tempdir()
out <- gen_stream(2, folder = folder)
stream <- stream_from_files(paste(folder, "/data", sep=""))
dim(stream)
unlink(folder, recursive = TRUE)
```
## End(Not run)

<span id="page-19-0"></span>

<span id="page-20-0"></span>

## Description

This function does classification of incomplete events. The events grow with time. The input vector t denotes the age of the event. The classifier takes the growing event features, X and combines with a L2 penalty for smoothness.

## Usage

```
td_logistic(
  t,
 X,
 Y,
 lambda = 1,
 scale = TRUE,
 num\_bins = 4,
 quad = TRUE,
  interact = FALSE,
  logg = TRUE
)
```
## Arguments

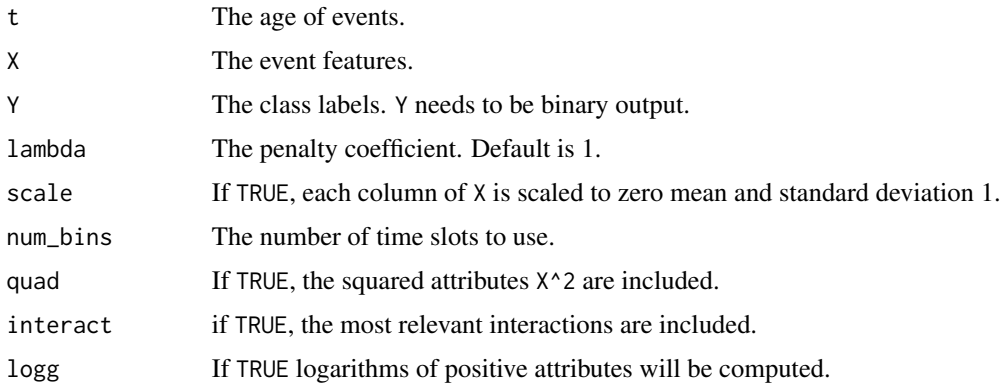

## Value

A list with following components:

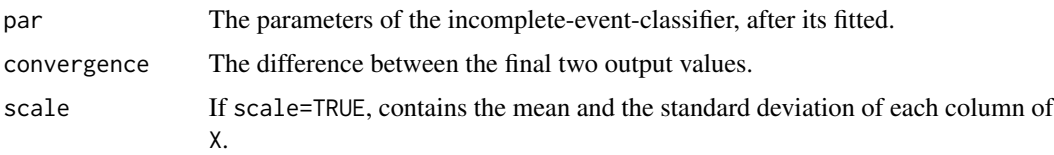

<span id="page-21-0"></span>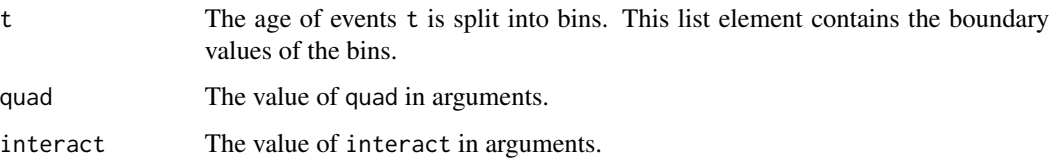

## See Also

[predict\\_tdl](#page-15-1) for prediction.

## Examples

```
# Generate data
N < - 1000t <- sort(rep(1:10, N))
set.seed(821)
for(kk in 1:10){
 if(kk==1){
     X \leftarrow seq(-11, 9, length=N)}else{
     temp <- seq((-11-kk+1),(9-kk+1),length=N)
     X < -c(X, temp)}
}
real.a.0 <- seq(2,20, by=2)
real.a.1 <- rep(2,10)
Zstar <-real.a.0[t] + real.a.1[t]*X + rlogis(N, scale=0.5)
Z \leftarrow 1*(Zstar > 0)# Plot data for t=1 and t=8
oldpar <- par(mfrow=c(1,2))
plot(X[t==1],Z[t==1], main="t=1 data")
abline(v=-1, lty=2)
plot(X[t==8],Z[t==8],main="t=8 data")
abline(v=-8, lty=2)
par(oldpar)
# Fit model
model_td <- td_logistic(t,X,Z)
```
tune\_cpdbee\_2D *Tunes 2D event detection using labeled data*

#### Description

This function finds best parameters for 2D event detection using labeled data.

tune\_cpdbee\_2D 23

## Usage

```
tune_cpdbee_2D(
 x,
 cl,
 alpha_min = 0.95,
 alpha_max = 0.98,
 alpha\_step = 0.01,
 epsilon_min = 2,
 epsilon_max = 12,
 epsilon_step = 2,
 minPts\_min = 4,minPts_max = 12,minPts_step = 2
)
```
## Arguments

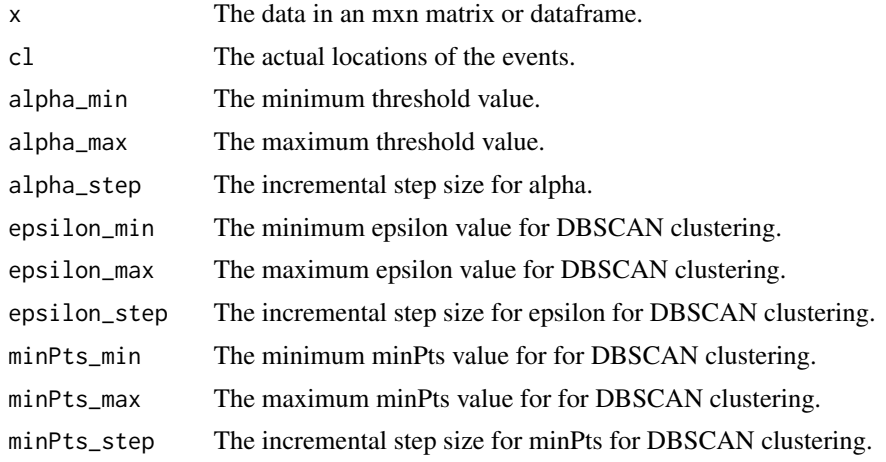

## Value

A list with following components

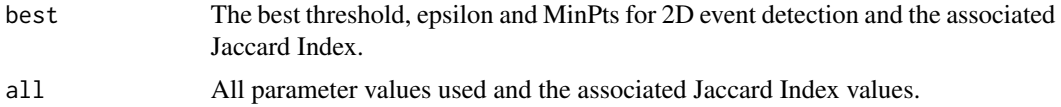

## Examples

```
## Not run:
out <- gen_stream(1, sd=15)
zz <- as.matrix(out$data)
clst <- get_clusters(zz, filename = NULL, thres = 0.95,
                    vis = TRUE, epsilon = 5, miniPts = 10,
                    rolling = FALSE)
clst_loc <- clst$data[ ,1:2]
```

```
out <- tune_cpdbee_2D(zz, clst_loc)
out$best
## End(Not run)
```
tune\_cpdbee\_3D *Tunes 3D event detection using labeled data*

## Description

This function finds best parameters for 3D event detection using labeled data.

## Usage

```
tune_cpdbee_3D(
 x,
 cl,
 alpha_min = 0.95,
 alpha_{max} = 0.98,
 alpha\_step = 0.01,
 epsilon_min = 2,
 epsilon_max = 12,
 epsilon_step = 2,
 minPts\_min = 8,minPts_max = 16,
 minPts_step = 2
\mathcal{L}
```
## Arguments

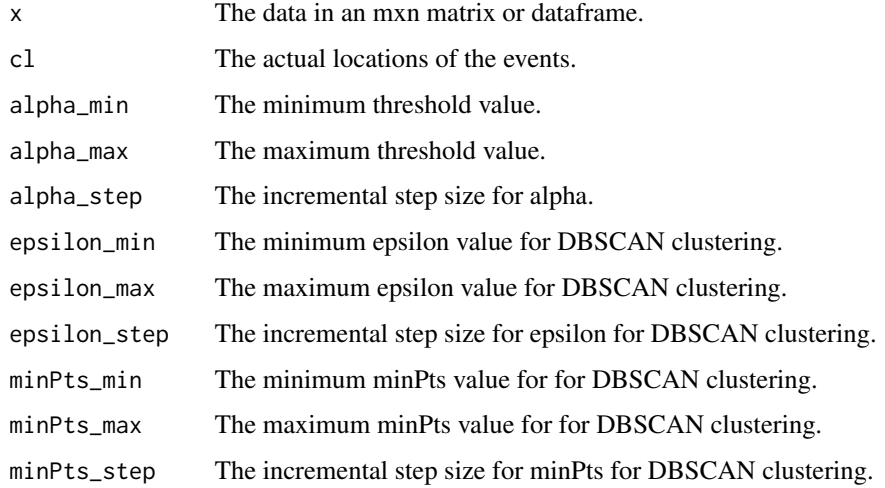

<span id="page-23-0"></span>

## Value

A list with following components

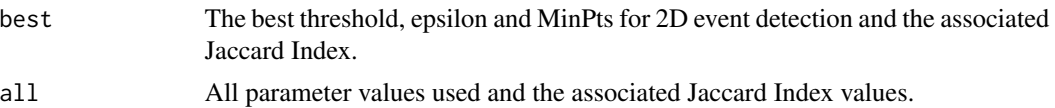

## Examples

```
## Not run:
set.seed(1)
arr <- array(rnorm(12000),dim=c(40,25,30))
arr[25:33,12:20, 20:23] <- 10
# Getting events
out <- get_clusters_3d(arr, thres=0.985)
out <- tune_cpdbee_3D(arr, out$data[ ,1:3])
out$best
```
## End(Not run)

# <span id="page-25-0"></span>Index

∗ datasets NO2\_2010, [11](#page-10-0) NO2\_2011, [12](#page-11-0) NO2\_2012, [12](#page-11-0) NO2\_2013, [13](#page-12-0) NO2\_2014, [13](#page-12-0) NO2\_2015, [14](#page-13-0) NO2\_2016, [14](#page-13-0) NO2\_2017, [15](#page-14-0) NO2\_2018, [15](#page-14-0) NO2\_2019, [16](#page-15-0) real\_details, [17](#page-16-0) real\_stream, [18](#page-17-0) extract\_event\_ftrs, [2](#page-1-0) gen\_stream, [5,](#page-4-0) *[20](#page-19-0)* get\_clusters, [6](#page-5-0) get\_clusters\_3d, [7](#page-6-0) get\_features, [8](#page-7-0) get\_features\_3d, [10](#page-9-0) NO2\_2010, [11](#page-10-0) NO2\_2011, [12](#page-11-0) NO2\_2012, [12](#page-11-0) NO2\_2013, [13](#page-12-0) NO2\_2014, [13](#page-12-0) NO2\_2015, [14](#page-13-0) NO2\_2016, [14](#page-13-0) NO2\_2017, [15](#page-14-0) NO2\_2018, [15](#page-14-0) NO2\_2019, [16](#page-15-0) predict\_tdl, [16,](#page-15-0) *[22](#page-21-0)* real\_details, [17](#page-16-0) real\_stream, [18](#page-17-0) spline\_stats, *[8](#page-7-0)*, [18](#page-17-0) stats\_3d, *[10](#page-9-0)*, [19](#page-18-0) stream\_from\_files, *[6](#page-5-0)*, [20](#page-19-0) td\_logistic, [21](#page-20-0) tune\_cpdbee\_2D, [22](#page-21-0) tune\_cpdbee\_3D, [24](#page-23-0)